## SAP ABAP table RJHA OL DISPO ITEM PLUS {IS-M: Online Planning Item-Plus Structure}

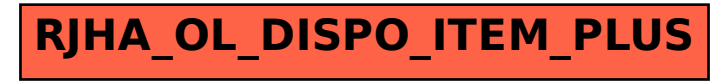